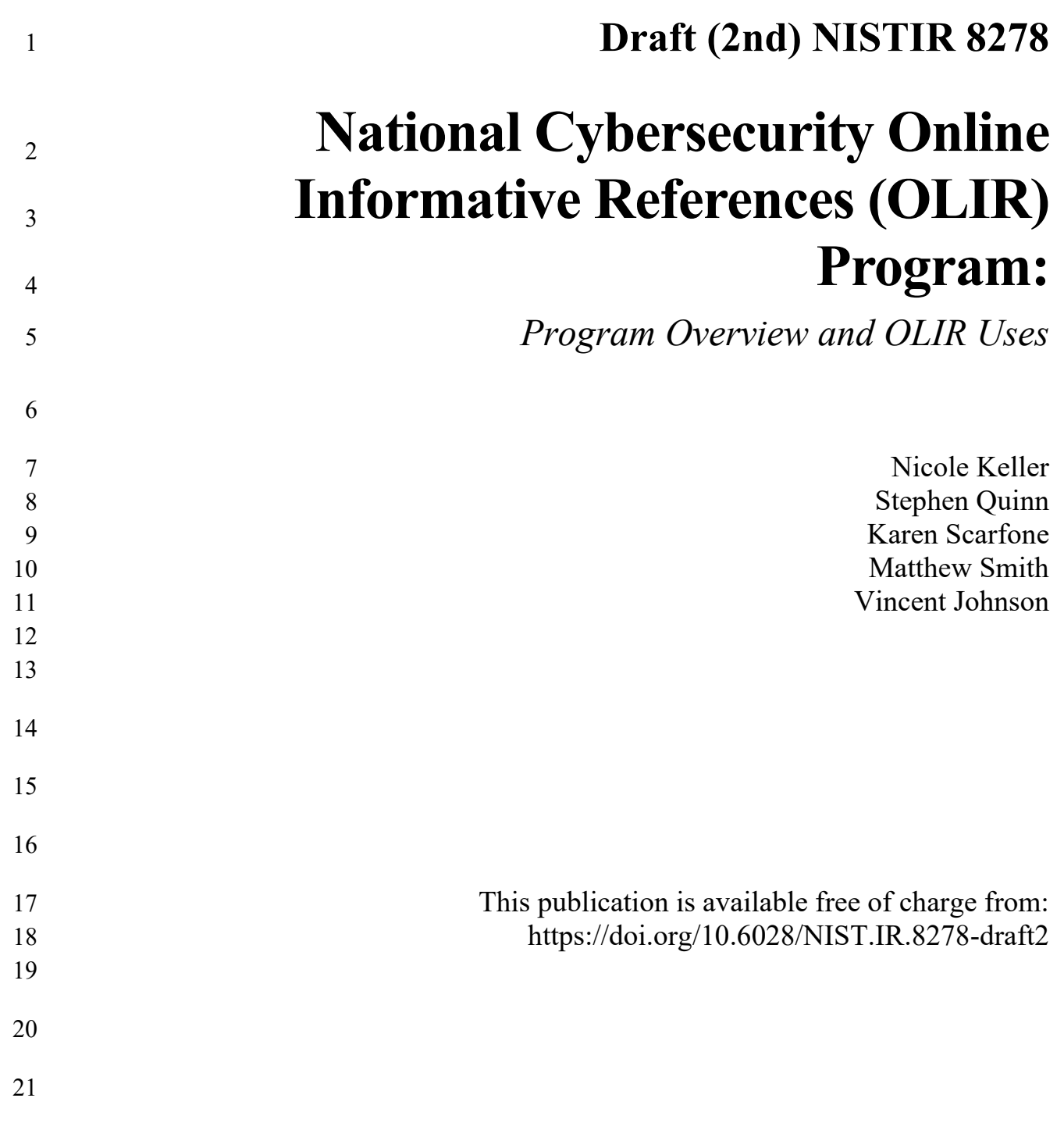

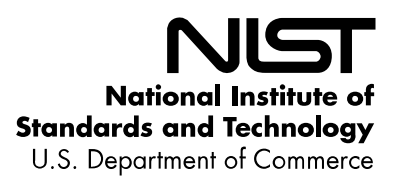

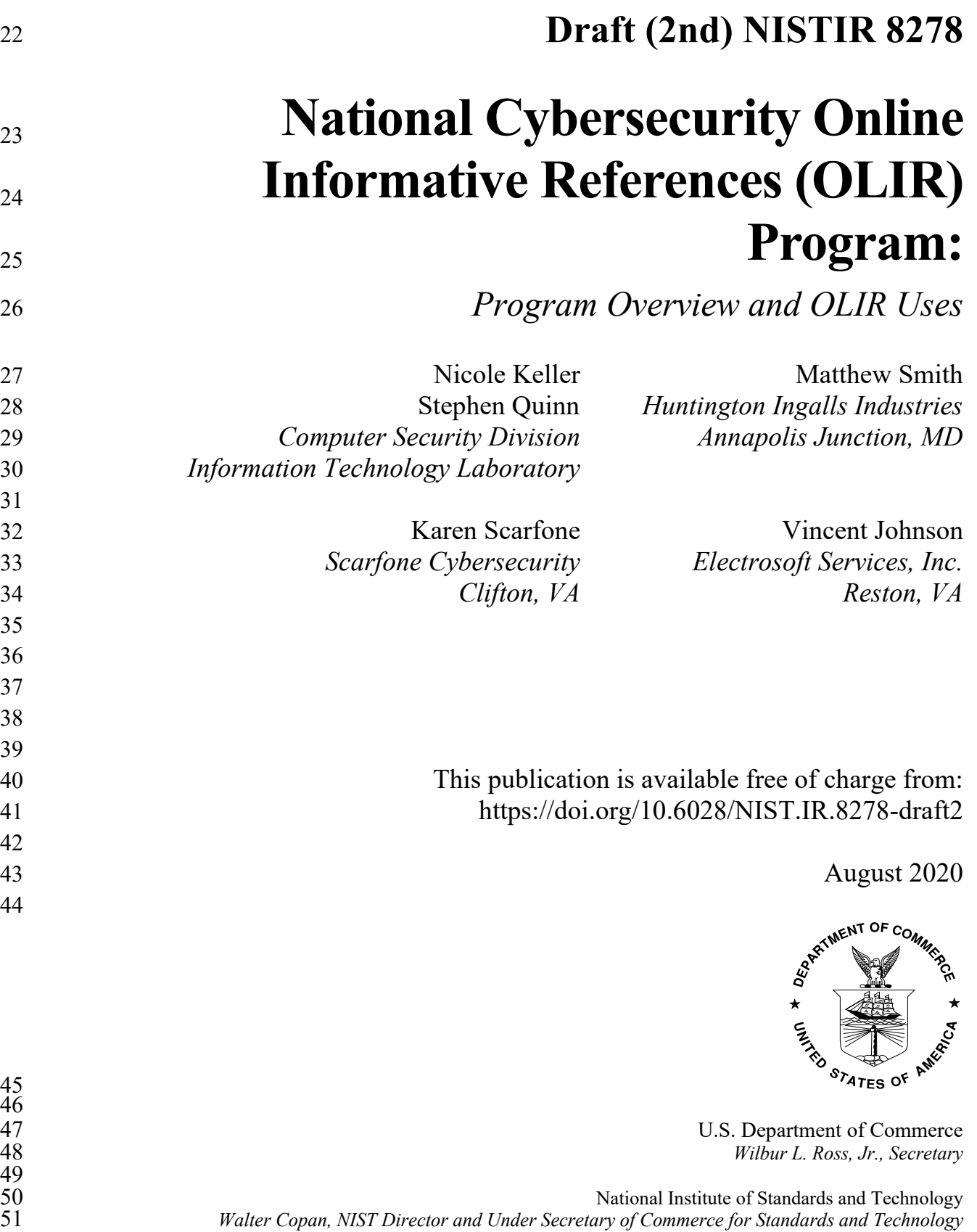

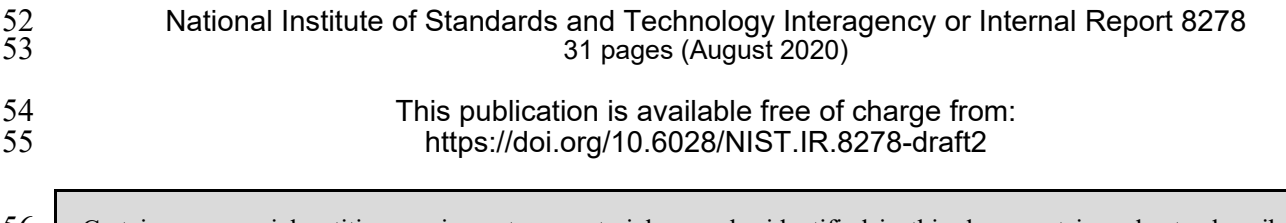

56 Certain commercial entities, equipment, or materials may be identified in this document in order to describe an experimental procedure or concept adequately. Such identification is not intended to imply recommendation o 57 experimental procedure or concept adequately. Such identification is not intended to imply recommendation or endorsement by NIST, nor is it intended to imply that the entities, materials, or equipment are necessarily th 58 endorsement by NIST, nor is it intended to imply that the entities, materials, or equipment are necessarily the best available for the purpose. available for the purpose.

60 There may be references in this publication to other publications currently under development by NIST in accordance with its assigned statutory responsibilities. The information in this publication, including concepts a 61 with its assigned statutory responsibilities. The information in this publication, including concepts and methodologies, may be used by federal agencies even before the completion of such companion publications. Thus, u 62 may be used by federal agencies even before the completion of such companion publications. Thus, until each publication is completed, current requirements, guidelines, and procedures, where they exist, remain operative. 63 publication is completed, current requirements, guidelines, and procedures, where they exist, remain operative. For planning and transition purposes, federal agencies may wish to closely follow the development of these 64 planning and transition purposes, federal agencies may wish to closely follow the development of these new publications by NIST. publications by NIST.

### 66 Organizations are encouraged to review all draft publications during public comment periods and provide feedback to 67 NIST. Many NIST cybersecurity publications, other than the ones noted above, are available at 67 NIST. Many NIST cybersecurity publications, other than the ones noted above, are available at [https://csrc.nist.gov/publications.](https://csrc.nist.gov/publications)

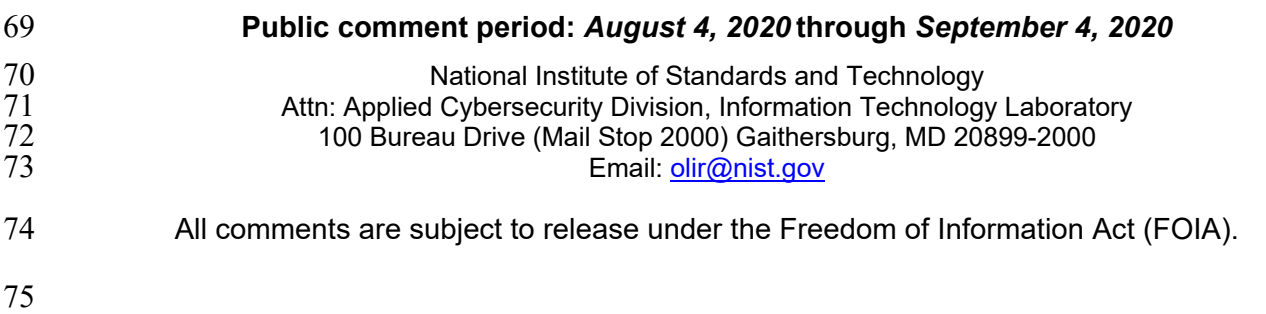

# **Reports on Computer Systems Technology**

The Information Technology Laboratory (ITL) at the National Institute of Standards and

Technology (NIST) promotes the U.S. economy and public welfare by providing technical

leadership for the Nation's measurement and standards infrastructure. ITL develops tests, test

methods, reference data, proof of concept implementations, and technical analyses to advance

- the development and productive use of information technology. ITL's responsibilities include the
- development of management, administrative, technical, and physical standards and guidelines for the cost-effective security and privacy of other than national security-related information in
- 
- federal information systems.

# **Abstract**

The National Cybersecurity Online Informative References (OLIR) Program is a NIST effort to

facilitate subject matter experts in defining standardized Online Informative References (OLIRs),

which are relationships between elements of their documents and elements of other documents

like the NIST Cybersecurity Framework. The OLIR Program provides a standard format for

expressing OLIRs as well as a centralized location for displaying them. This report describes the

OLIR Program, focusing on explaining what OLIRs are, what benefits they provide, how anyone

can search and access OLIRs, and how subject matter experts can contribute OLIRs.

# **Keywords**

catalog; Cybersecurity Framework; informative references; mapping; National Cybersecurity

OLIR Program; Online Informative References (OLIRs).

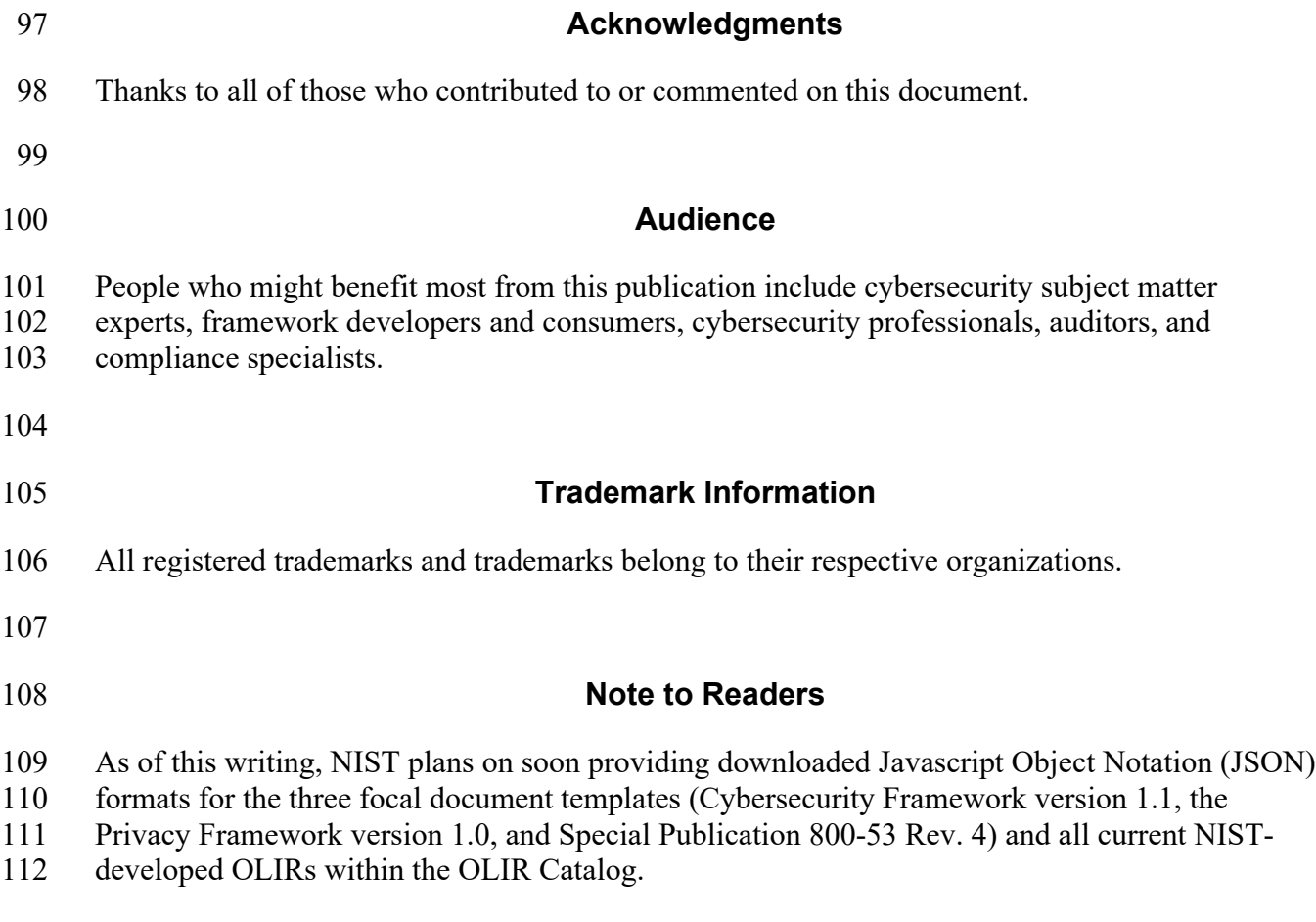

# **Call for Patent Claims**

 This public review includes a call for information on essential patent claims (claims whose use would be required for compliance with the guidance or requirements in this Information Technology Laboratory (ITL) draft publication). Such guidance and/or requirements may be directly stated in this ITL Publication or by reference to another publication. This call also includes disclosure, where known, of the existence of pending U.S. or foreign patent applications relating to this ITL draft publication and of any relevant unexpired U.S. or foreign patents. ITL may require from the patent holder, or a party authorized to make assurances on its behalf, in written or electronic form, either: a) assurance in the form of a general disclaimer to the effect that such party does not hold and does not currently intend holding any essential patent claim(s); or b) assurance that a license to such essential patent claim(s) will be made available to applicants desiring to utilize the license for the purpose of complying with the guidance or requirements in this ITL draft publication either: i. under reasonable terms and conditions that are demonstrably free of any unfair discrimination; or ii. without compensation and under reasonable terms and conditions that are demonstrably free of any unfair discrimination. Such assurance shall indicate that the patent holder (or third party authorized to make assurances on its behalf) will include in any documents transferring ownership of patents subject to the assurance, provisions sufficient to ensure that the commitments in the assurance are binding on the transferee, and that the transferee will similarly include appropriate provisions in the event of future transfers with the goal of binding each successor-in-interest. The assurance shall also indicate that it is intended to be binding on successors-in-interest regardless of whether such provisions are included in the relevant transfer documents. 146 Such statements should be addressed to:  $\text{olir}(Q)$ nist.gov 

### <span id="page-6-0"></span>**Executive Summary**

- The fields of cybersecurity, privacy, and workforce have a large number of documents, such as
- standards, guidance, and regulations. There is no standardized way to indicate how an element of
- one document relates to an element of another document (e.g., the relationship between
- requirement A in one document and recommendation 7.2 in another document). This relationship
- is called an *informative reference*. The *Framework for Improving Critical Infrastructure*
- *Cybersecurity* ("Cybersecurity Framework") [\[1\]](#page-28-0) introduced informative references, but these
- were simple prose mappings that only noted that a relationship existed and not the nature of that
- relationship. These informative references were also part of the Cybersecurity Framework document itself, so they could not be readily updated as the other documents changed.
- 
- The National Cybersecurity Online Informative References Program is a NIST effort to facilitate
- subject matter experts (SMEs) in defining standardized online informative references (OLIRs)
- between elements of their cybersecurity, privacy, and workforce documents and elements of
- other cybersecurity, privacy, and workforce documents like the Cybersecurity Framework. At
- this stage of the OLIR Program evolution, the initial focus is on relationships to cybersecurity
- and privacy documents.
- The OLIRs are in a simple standard format defined by NIST Interagency or Internal Report (IR)
- 8278A, *National Cybersecurity Online Informative References (OLIR) Program: Submission*
- *Guidance for OLIR Developers* ("NISTIR 8278A") [\[2\],](#page-28-1) and they are displayed in a centralized
- location. By following this approach, cybersecurity document owners can use the OLIR Program
- as a mechanism for communicating with owners and users of other cybersecurity documents.
- Given the OLIR Program's decentralized nature, cybersecurity document owners also have the
- flexibility to update their documents and then update their OLIRs according to their own unique
- requirements and schedules.
- The OLIR Program integrates ongoing NIST projects that respond to administrative and
- legislative requirements, including those for the Cybersecurity Framework under Executive
- Order (EO) 13636, *Improving Critical Infrastructure Cybersecurity*, [\[3\]](#page-28-2) released in February
- 2013, and the Federal Information Security Modernization Act of 2014 [\[4\],](#page-28-3) which amended the
- Federal Information Security Management Act of 2002 (FISMA). The OLIR Program also
- addresses many Office of Management and Budget (OMB) memoranda that address specific
- cybersecurity issues and comprise large sets of regulations with which organizations must
- comply. The OLIR Program can represent relationships to any authoritative documents,
- products, or services. These resources can be generated from national and international
- standards, guidelines, frameworks, and regulations to policies for individual organizations,
- sectors, or jurisdictions.
- The purpose of this document is to describe the National Cybersecurity OLIR Program and
- explain the use, benefits, and management of the OLIR Catalog—the online location for sharing
- OLIRs—for both the SMEs contributing OLIRs to it and the Catalog's users. The content of this
- document complements that of NISTIR 8278A [\[2\],](#page-28-1) which provides additional information for the
- SMEs defining OLIRs and submitting them to the OLIR Program. SMEs should read this
- document first, then NISTIR 8278A*.*

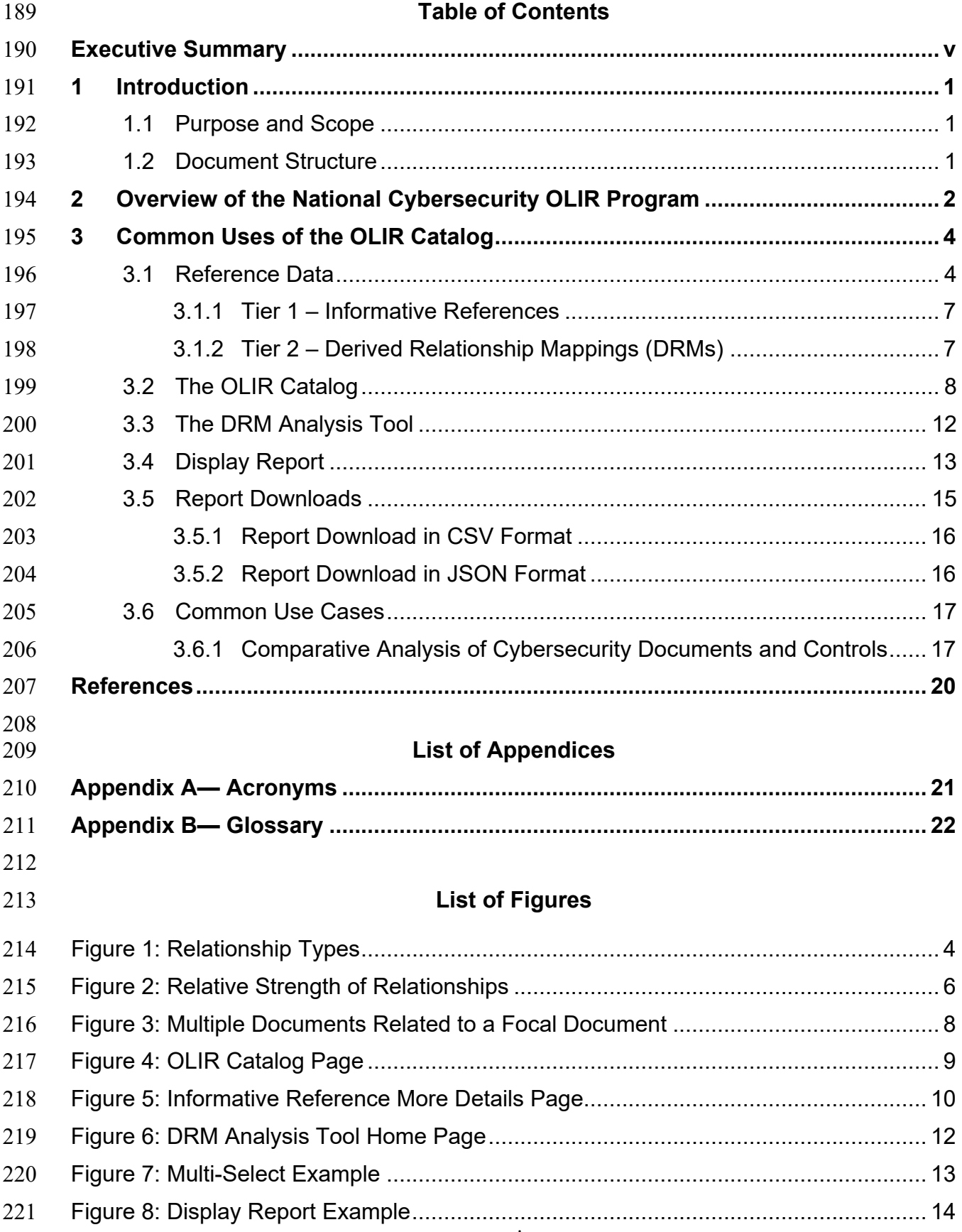

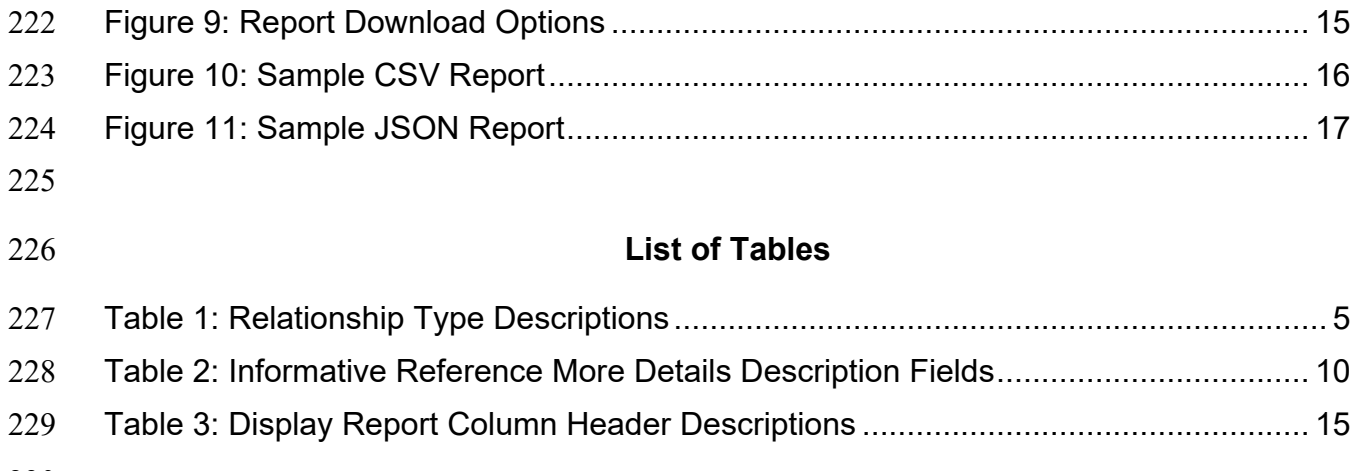

### <span id="page-9-0"></span>**1 Introduction**

### <span id="page-9-1"></span>**1.1 Purpose and Scope**

- The purpose of this document is to describe the National Cybersecurity Online Informative
- References (OLIR) Program and explain the use and benefits of the OLIR Catalog for
- Informative Reference Developers ("Developers") and Informative Reference Users ("Users") of
- the OLIR Program.
- In addition to this document, Developers may also be interested in NIST Interagency or Internal
- Report (IR) 8278A, *National Cybersecurity Online Informative References (OLIR) Program:*
- *Submission Guidance for OLIR Developers* ("NISTIR 8278A") [\[2\].](#page-28-1) NISTIR 8278A is intended
- to assist Developers as they complete the spreadsheet template for submitting their OLIRs to the
- Program. Developers should read this document first, then NISTIR 8278A.

### <span id="page-9-2"></span>**1.2 Document Structure**

- The remainder of this document is organized into the following sections:
- Section 2 provides an overview of the OLIR Program.
- Section 3 describes common uses of the OLIR Catalog relevant to both Developers and Users.
- The References section lists the references for the publication.
- Appendix A contains acronyms used throughout the document.
- Appendix B provides a glossary of terminology used throughout the document.
- 

### <span id="page-10-0"></span>**2 Overview of the National Cybersecurity OLIR Program**

In a general sense, an informative reference, sometimes called a mapping, indicates how one

document relates to another document. Informative references were originally documented

within the original version of the NIST Cybersecurity Framework document. While the concept

of informative references was well received, the static nature of the Cybersecurity Framework

- document meant that some of its informative references became outdated as the documents they
- referenced were updated.
- Within the context of the National Cybersecurity OLIR Program, an *Informative Reference*
- (abbreviated as *Reference)* indicates the relationship(s) between elements of two documents. The
- source document, called the *Focal Document*, is used as the basis for the document comparison.
- The second document is called the *Reference Document*. Note that a Focal Document or a
- Reference Document is not necessarily in a traditional document format—either could be a
- product, service, training, etc. A *Focal Document element* or a *Reference Document element* is a
- discrete section, sentence, phrase, or other identifiable piece of content of a document.
- As of this writing, the OLIR Program has three Focal Documents: the *Framework for Improving*

*Critical Infrastructure Cybersecurity* ("Cybersecurity Framework") version 1.1 [\[1\],](#page-28-0) the *Privacy* 

*Framework: A Tool for Improving Privacy through Enterprise Risk Management* ("Privacy

Framework") version 1.0 [\[5\]](#page-28-5)*,* and Special Publication 800-53 Revision 4, *Security and Privacy* 

- *Controls for Federal Information Systems and Organizations* ("SP 800-53 Rev. 4") [\[6\].](#page-28-6)
- Although using Informative References can significantly improve understanding of documents
- within organizations, using an Informative Reference does not demonstrate or certify that an
- organization complies with a document.
- The OLIR Program provides an online site—the OLIR Catalog—for displaying, sharing, and comparing Informative References. The OLIR Program defines a simple format in NISTIR 8278A [\[2\]](#page-28-1) for expressing References in the OLIR Catalog in a standardized, consistent manner. The OLIR Program offers several benefits, including the following:
- There are many potential Reference Documents, so the OLIR Program provides a single, easy-to-use place where people can obtain information on many Reference Documents and analyze their relationships. This approach also significantly reduces the time that organizations need to research and analyze their current and target cybersecurity activities and to communicate with others regarding those activities. Without a central location, finding and comparing cybersecurity resources can be difficult.
- The OLIR Program increases transparency, alignment, and harmonization of definitions and concepts across Reference Documents.
- Standardizing how References are expressed makes them more consistent, clear, usable, repeatable, and organizable, and it provides a way for automation technologies to ingest and utilize them.
- Having a centralized OLIR Program allows for the authentication of each Reference's source and identifies whether or not the Reference was provided by a verified SME on the Reference Document.
- 291 The OLIR Program employs additional mathematic rigor (e.g., standard set theory principles, such as subset, superset, equal, intersect, and discrete logic) to express References instead of just relying on prose, which is ambiguous and subject to individual interpretation.
- The OLIR Program increases the integration of NIST guidance, which is produced in support of United States Government (USG) legislative and administrative responsibilities.
- 298 The OLIR Program also defines a formal process for vendors and other OLIR Developers to<br>299 submit OLIRs to NIST [2]. This process includes guidance for creating high-quality, more
- submit OLIRs to NIST [2]. This process includes guidance for creating high-quality, more
- usable, better documented OLIRs. It also defines a managed process for the review, update, and
- maintenance of OLIRs as Focal and Reference Documents are updated and revised.

### <span id="page-12-0"></span>302 **3 Common Uses of the OLIR Catalog**

303 This section provides information on the use of the OLIR Catalog for both OLIR Developers and

304 Users. Section [3.1](#page-12-1) explains the types of information that the Catalog contains. Section [3.2](#page-16-0)

305 reviews the interfaces for viewing and searching the OLIRs in the Catalog, as well as the 306 supporting information that the Catalog holds for each OLIR. Section [3.3](#page-20-0) provides information

- 307 on an analysis tool that helps characterize relationships among Reference Documents. Section
- 308 [3.4](#page-21-0) explains how to generate comparative analysis reports between OLIRs at different levels of
- 309 abstraction, and Section [3.5](#page-23-0) discusses how to download those reports. Finally, Section [3.6](#page-25-0)
- 310 introduces use cases for the OLIR Catalog.

### <span id="page-12-1"></span>311 **3.1 Reference Data**

- 312 The OLIR Catalog contains two types of information on the relationships between Focal
- 313 Documents and Reference Documents: Informative References and Derived Relationship
- 314 Mappings. These relationships are organized as *Reference Data* via the OLIR Catalog according
- 315 to the vetting processes delineated in NISTIR 8278A [2] with the objective of providing
- 316 transparency from the Informative Reference Developers for reproducibility and discussion by
- 317 Users.
- 318 Each relationship between a Reference Document element and a Focal Document element has a
- 319 *type*. The type indicates how the meanings of the two elements are related, and for each
- 320 relationship, the type will be one of the following, as depicted in [Figure 1](#page-12-2) (where "f" is a Focal
- 321 Document element and "r" is a Reference Document element) and further explained in [Table 1.](#page-13-0)

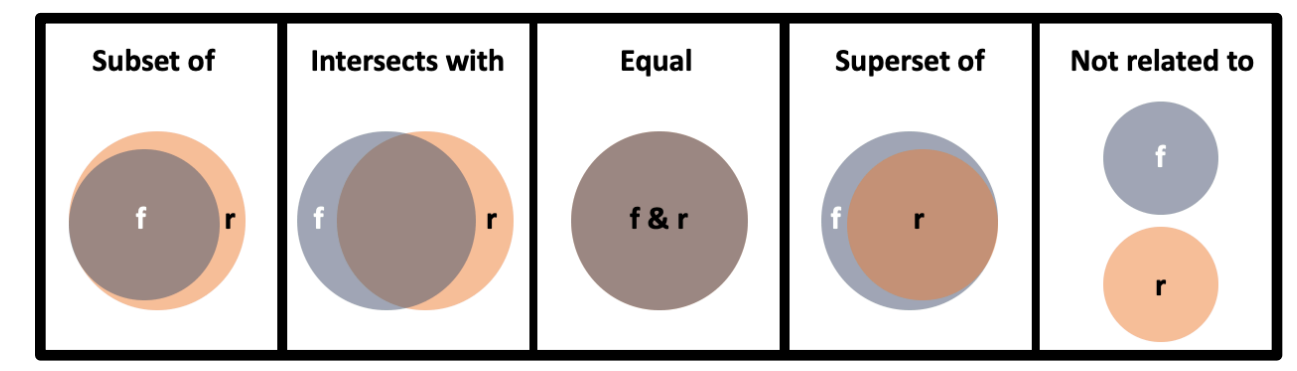

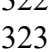

<span id="page-12-2"></span>323 **Figure 1: Relationship Types**

### **Table 1: Relationship Type Descriptions**

<span id="page-13-0"></span>

| <b>Relationship Type</b> | <b>Description</b>                                                                                                    |
|--------------------------|----------------------------------------------------------------------------------------------------|
| Subset of                | The Focal Document element is a subset of the Reference Document element. In other<br>words, the Reference Document element contains everything that the Focal Document<br>element does and more.   |
| Intersects with          | The two elements have some overlap, but each includes content that the other does not.                                                                                                    |
| Equal                    | The two elements are very similar (not necessarily identical).                                                                                                    |
| Superset of              | The Focal Document element is a superset of the Reference Document element. In other<br>words, the Focal Document element contains everything that the Reference Document<br>element does and more. |
| Not related to           | The two elements do not have anything in common.                                                                                                    |

 The explanation of why a Reference Document element and a Focal Document element are related is attributed to one of three basic reasons referred to as the *rationale*:

 • **Syntactic** – Analyzes the linguistic meaning of the Reference Document element and the Focal Document element to develop the conceptual comparison sets. Syntactic analysis uses literal analysis of (i.e., translates) the Reference Document or Focal Document elements. For example, the following statements have identical syntax:

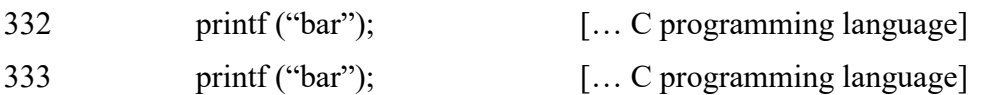

- **Semantic** Analyzes the contextual meaning of the Reference Document element and the Focal Document element to develop the conceptual comparison sets. Semantic analysis interprets (i.e., transliterates) the language within the Reference Document or Focal Document elements. For example, the following statements convey the same semantic meaning:
- "Organization employs a firewall at the network perimeter"
- "The enterprise uses a device that has a network protection application installed to safeguard the network from intentional or unintentional intrusion."
- **Functional** Analyzes (i.e., transposes) the functions of the Reference Document element and the Focal Document element to develop the conceptual comparison sets. For example, the following statements result in the same functional result of the word 'foo' printing to the screen:

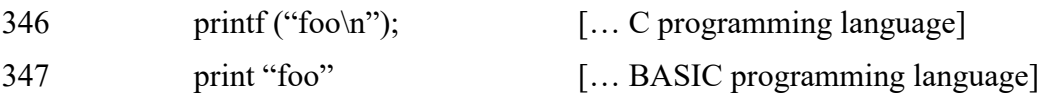

Subject matter experts already make assertions implicitly based on the relationship type and the

rationale but are not always aware that they are using these logical constructs. One of the goals

of the OLIR Program is to further the science by encouraging explicit declarations of relationship

types and rationales for assertions.

- Another goal of the OLIR Program is to find ways to quantify the strength of a relationship,
- which would help enable evaluating a relationship between two elements of different sizes.
- [Figure 2](#page-14-0) illustrates how a single relationship type can encompass relationships of different
- strengths. Case 1 shows a Focal Document element and a Reference Document element in a
- Subset relationship with many common elements, while Case 2 shows a Subset relationship
- where the two elements have fewer common elements. The OLIR Program encourages subject matter experts making assertions to include a measure of the strength of comparable
- relationships but does not prescribe a particular methodology for doing so.

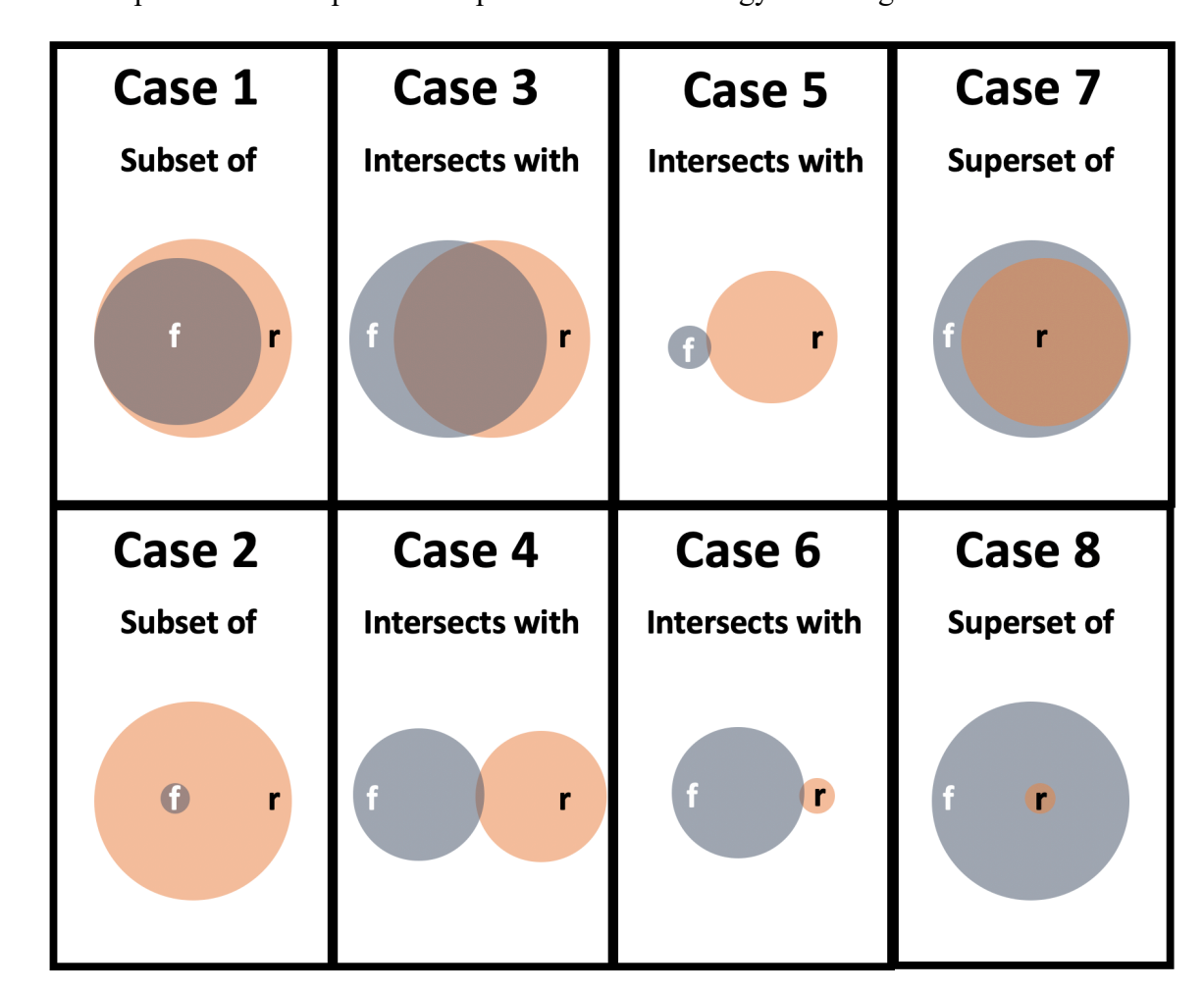

<span id="page-14-0"></span>**Figure 2: Relative Strength of Relationships**

Quantifying the strength of a relationship for an Informative Reference is optional, and its

omission should not be interpreted as negative. It is intended for lateral comparisons only, like

the Cybersecurity Framework and the Privacy Framework, and not comparisons of documents at

- different levels, such as the Cybersecurity Framework and a research paper on a topic in
- quantum cryptography. Non-lateral relationships are to be designated with "N/A."

## <span id="page-15-0"></span>**3.1.1 Tier 1 – Informative References**

 Tier 1 Reference Data are Informative References that have been vetted with respect to NIST documents by NIST staff, submitted for a public comment period, and finalized. The OLIR Program has two major groups of References:

- **Owner:** These are produced by the owner of the Reference Document. For example, NIST is the owner of NIST SP 800-171 [\[7\]](#page-28-7) and produced the Informative Reference for SP 800-171; therefore, the designation of "owner" is granted to the SP 800-171 Informative Reference developed by NIST.
- **Non-Owner:** These are produced by anyone who is NOT the Reference Document owner. For example, if Organization A developed an Informative Reference for SP 800- 171, the Informative Reference would be designated "non-owner."
- Creating Informative References will not only provide more consistency in cybersecurity
- communication among federal agencies but also provide a much more cost-effective method for
- establishing and verifying the relationships between Reference Documents through Focal
- Documents. NIST encourages Reference Document owners, software vendors, service providers,
- educators, and other parties to develop and submit References to the OLIR Program.
- When multiple Informative References are available for a particular Reference Document, Users
- should take into consideration the sources of the Informative References. Generally, Informative
- References from owners can be used more consistently and efficiently than Informative
- References from non-owners. If it is not clear which Informative Reference should be analyzed
- based on the authority of the submission (owner/non-owner), Users should focus on the quality
- and completeness of the Informative Reference Developer.

## <span id="page-15-1"></span>**3.1.2 Tier 2 – Derived Relationship Mappings (DRMs)**

Tier 2 Reference Data are the Derived Relationship Mappings (DRMs). DRMs are the result of

- using the relationships between Reference Documents and a Focal Document to make inferences
- about document-to-document relationships. [Figure 3](#page-16-1) depicts how a User could find a relationship
- between Reference Document 1 Element A and Reference Document 2 Element B based on their
- individual relationships to Focal Document Element E. DRMs are dynamically generated when a
- User utilizes the DRM Analysis Tool to search the OLIR Catalog on the OLIR website, as
- described in Section [3.3.](#page-20-0) The results of the search are displayed to the User, as shown in [Figure](#page-22-0)
- [8.](#page-22-0) DRMs serve as the foundation for gap and comparative analysis.

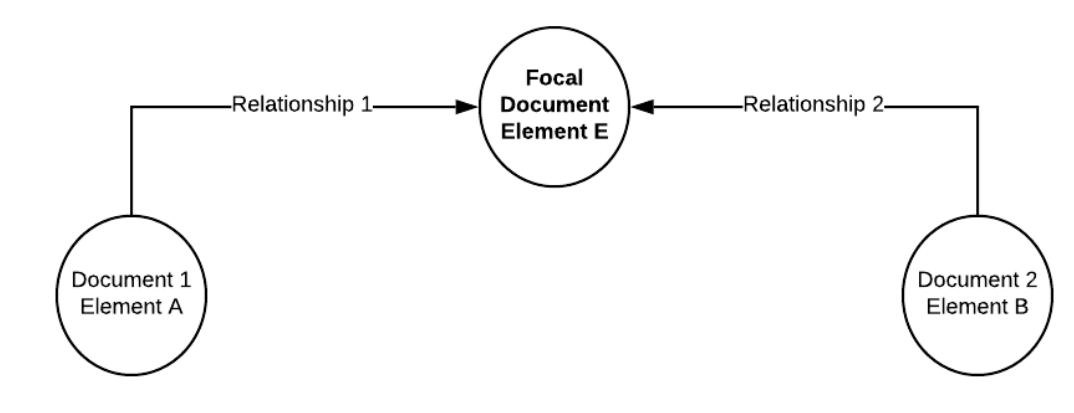

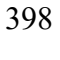

<span id="page-16-1"></span>**Figure 3: Multiple Documents Related to a Focal Document**

The function of DRMs is to display relationships between Reference Documents and Focal

Documents. While the inferences that a User makes while using DRMs are informative, they are

not considered verified nor authoritative. DRMs help users of cybersecurity documents make

informed decisions regarding cybersecurity risk management activities.

These relationships, which are defined in NISTIR 8278A [\[2\],](#page-28-1) do not indicate the relationships

among the Reference Documents. Therefore, in reference to [Figure 3,](#page-16-1) if an organization

implements Document 1 Element A, that does not necessarily mean it is also implementing

Document 2 Element B. The two elements are potentially related. Even when the relationship is

"equal," that does not mean the two elements are identical and does not imply that implementing

one element means compliance with the other element.

Another caveat about DRMs is that the elements being compared are often at different levels of

detail (sometimes referred to as "different levels of abstraction.") For example, suppose someone

wants to compare Focal Document Element PR.AC-1, "Identities and credentials are issued,

managed, verified, revoked, and audited for authorized devices, users, and processes" [\[1\],](#page-28-0) to

Reference Document Element IA-7, "Cryptographic Module Authentication," which is defined

- as "The information system implements mechanisms for authentication to a cryptographic
- module that meet the requirements of applicable federal laws, Executive Orders, directives,

policies, regulations, standards, and guidance for such authentication" [\[6\].](#page-28-6) The Focal Document

Element is at a higher level than the Reference Document Element, which specifies, in detail,

one part of what the Focal Document Element encompasses. For some DRMs, the difference in

420 the level of detail of the elements being compared may be vast.

See Section [3.6](#page-25-0) for common use cases for DRMs.

# <span id="page-16-0"></span>**3.2 The OLIR Catalog**

423 The OLIR Catalog<sup>[1](#page-16-2)</sup> contains all of the Reference Data—Informative Reference data and

DRMs—for the National Cybersecurity OLIR Program. All Reference Data in the OLIR Catalog

<span id="page-16-2"></span>has been validated against the requirements of NISTIR 8278A [\[2\]](#page-28-1) and is displayed by default

Se[e https://csrc.nist.gov/projects/cybersecurity-framework/informative-reference-catalog.](https://csrc.nist.gov/projects/cybersecurity-framework/informative-reference-catalog)

Derived Pelationship Manning

- 426 according to the most recent OLIR received. The OLIR Catalog provides an interface for
- 427 Developers and Users to view Informative References and analyze Reference Data.
- 428 The Catalog includes links to draft content that is being evaluated during a 30-day public<br>429 comment period and final versions that have completed the public comment period. Follo
- 429 comment period and final versions that have completed the public comment period. Following
- 430 the public comment adjudication period, draft content is replaced with the final version, and the
- 431 draft content is removed from the catalog.
- 432 [Figure 4](#page-17-0) shows the OLIR Catalog Page. From this page, Users can browse and search
- 433 Informative Reference content in multiple ways. Users can search the entire OLIR catalog to
- 434 locate and retrieve an Informative Reference using a variety of fields, such as Informative
- 435 Reference (name), Reference Document, Posted Date, and Submitting Organization. Utilizing
- 436 the dropdowns in the *Advanced Search* section, Users can search Informative References based
- 437 on a focal document of their choice. Users can also locate and retrieve an Informative Reference
- 438 using a variety of fields, such as the type of Authority or Category of Submitter that an
- 439 Informative Reference is cataloged as. Additionally, Users can perform keyword searches of
- 440 catalog content and sort the catalog columns within the table in a variety of different ways.

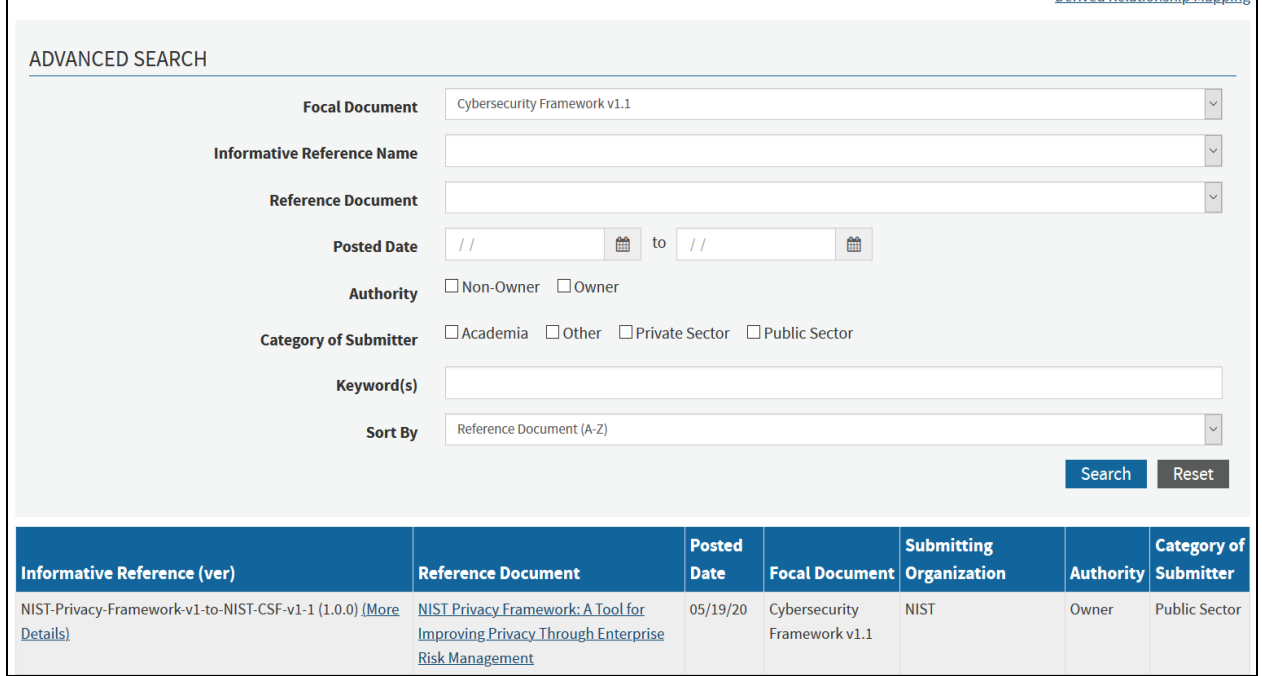

- 441
- 
- <span id="page-17-0"></span>442 **Figure 4: OLIR Catalog Page**
- 443 Selecting the "More Details" link of an Informative Reference in the Catalog will display a
- 444 description page, shown in [Figure 5,](#page-18-0) that includes the General Information of an Informative
- 445 Reference as provided by the Developer.

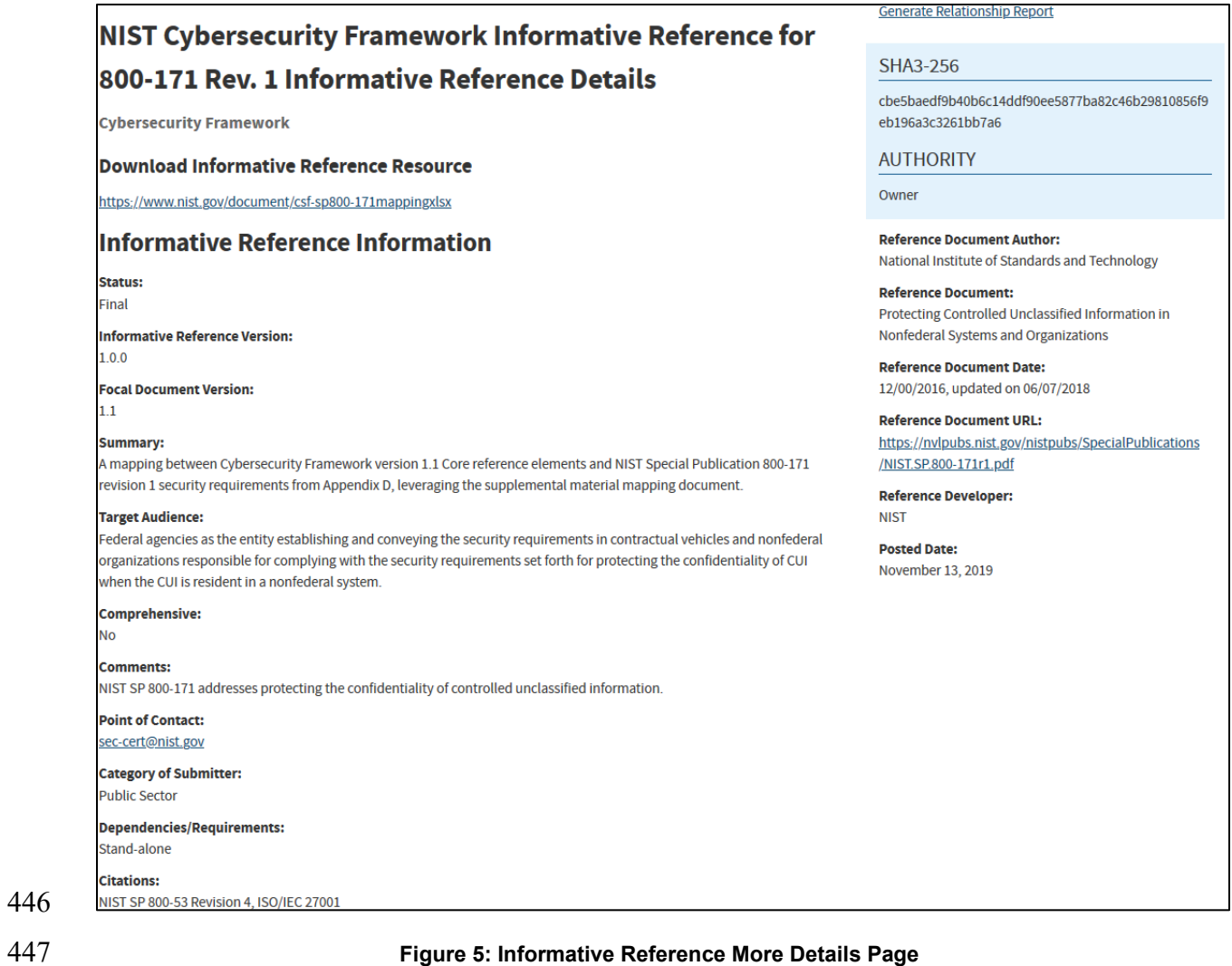

<span id="page-18-0"></span>

- 448 [Table 2](#page-18-1) lists fields and descriptions of the information depicted on the More Details page in
- [Figure 5.](#page-18-0)
- 

### 450 **Table 2: Informative Reference More Details Description Fields**

<span id="page-18-1"></span>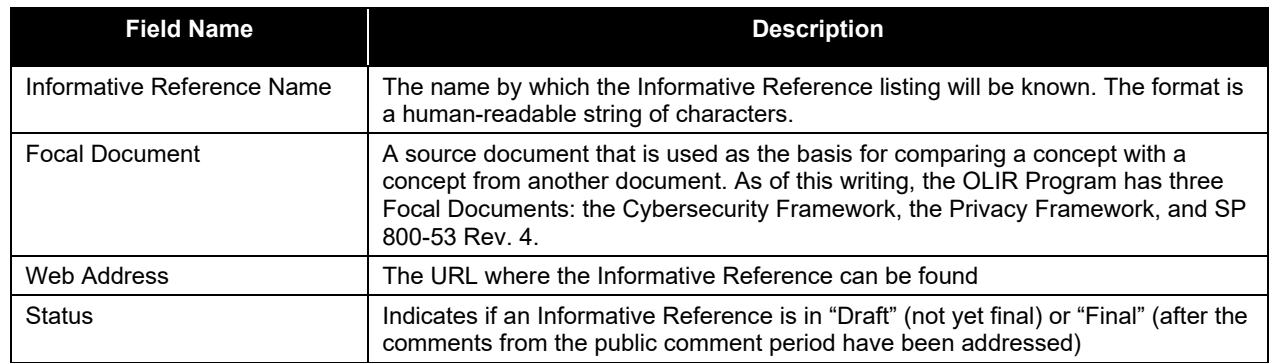

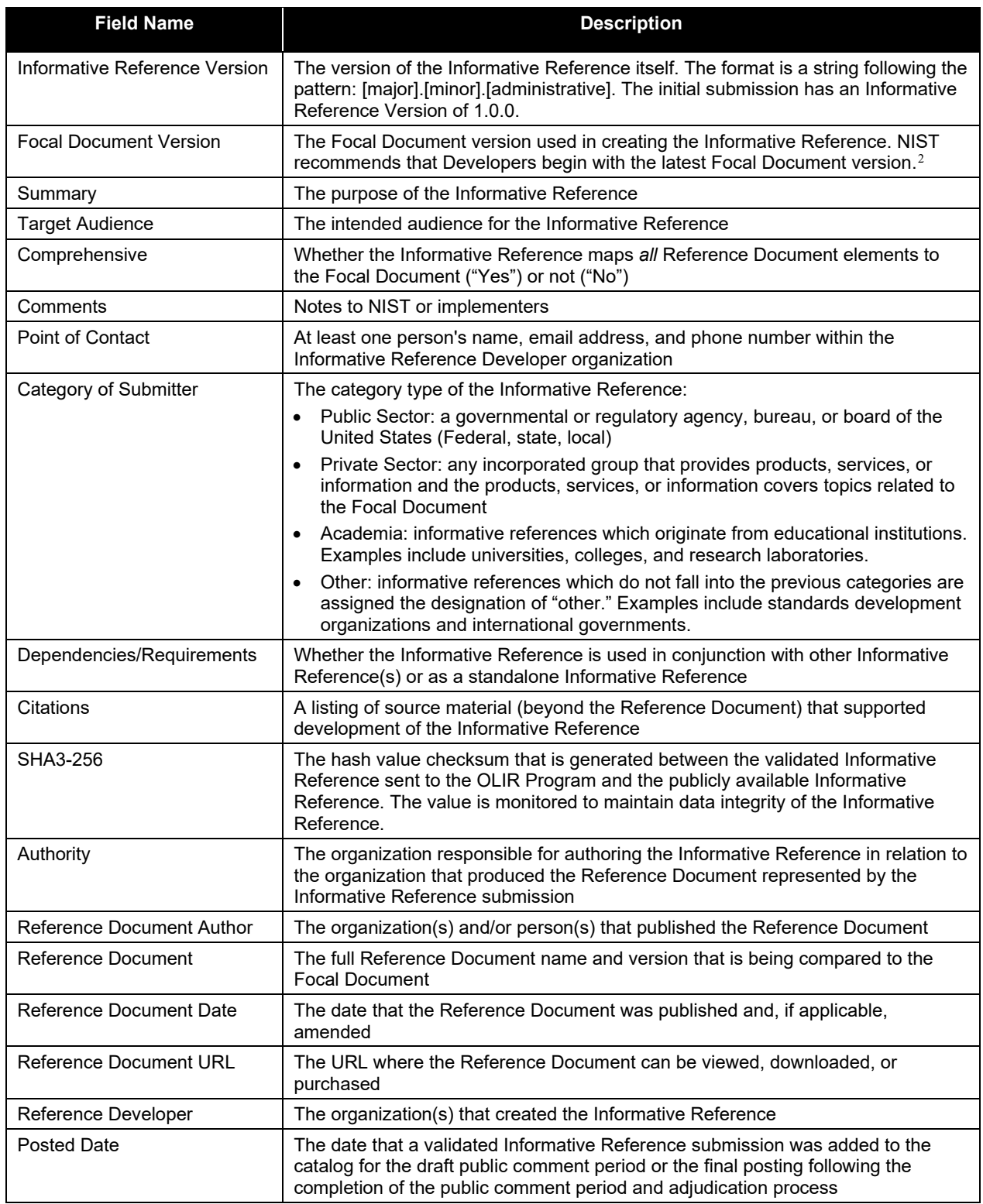

<span id="page-19-0"></span><sup>&</sup>lt;sup>2</sup> This field will be modified as additional Focal Documents are added to the OLIR Program.

### <span id="page-20-0"></span>**3.3 The DRM Analysis Tool**

- The DRM Analysis Tool<sup>[3](#page-20-2)</sup> provides Users with the ability to generate DRMs for Reference
- Documents with a Focal Document of the User's choice. The DRMs are non-authoritative and
- represent a starting point when attempting to compare Reference Documents. [Figure 6](#page-20-1) depicts
- the homepage of the DRM Analysis Tool.

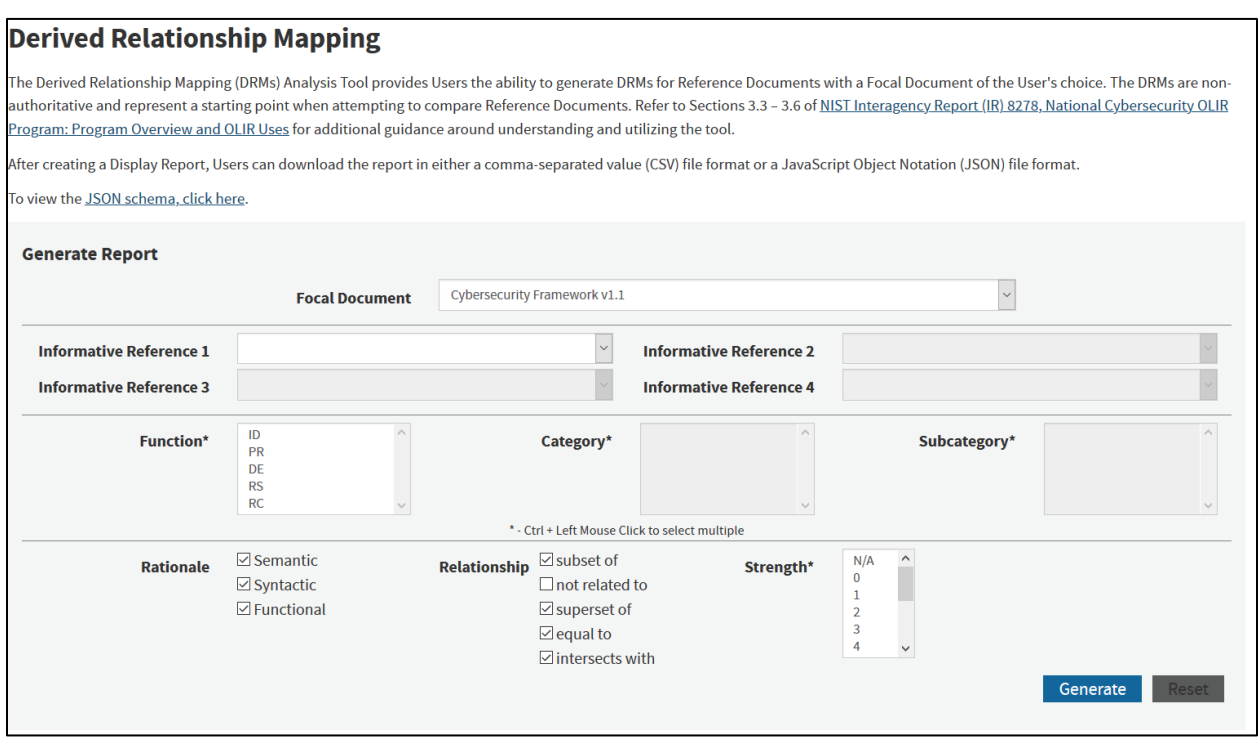

<span id="page-20-1"></span>**Figure 6: DRM Analysis Tool Home Page**

 As [Figure 6](#page-20-1) shows, when accessing the DRM Analysis tool, Users must first select the Focal Document for comparative analysis. Users have the ability to display potential relationships of up to four Informative References at a time for a given Focal Document. Users can generate reports at any level (i.e., Function, Category, Subcategory) of the Cybersecurity Framework or Control Family, Security/Privacy Control, or Security Control Enhancements for the SP 800-53 Rev. 4 Focal Document. When a User accesses this page, all rationale and relationships pairings (except for the "not related to" relationship) are pre-selected by default. To filter out any rationale or relationship selections, the User can deselect a checkbox as appropriate before generating a report.

 By default, the Strength of Relationship field is left unselected. Users can generate reports with this field unselected to display every type of strength defined within the Informative Reference

<span id="page-20-2"></span><sup>&</sup>lt;sup>3</sup> Se[e https://csrc.nist.gov/projects/cybersecurity-framework/derived-relationship-mapping.](https://csrc.nist.gov/projects/cybersecurity-framework/derived-relationship-mapping)

- of their search criteria. Users can narrow their criteria by selecting a singular or multiple strength pairing for further analysis.
- In addition to performing an analysis at an individual level (i.e., selecting one Function,
- Category, or Subcategory), Users also have the ability to display Informative References at
- multiple levels (i.e., selecting multiple Functions, Categories, and Subcategories or multiple
- Control Families, Security/Privacy Controls, or Security Control Enhancements). [Figure 7](#page-21-1)
- displays an example of multiple Categories and Subcategories selected for User analysis when a
- User has selected the Cybersecurity Framework Focal Document. In this example, the two
- Categories being displayed are ID.AM and ID.BE along with Subcategories ID.AM-6 and
- ID.BE-1. The Strength of Relationship field has been left unselected.
- To achieve this desired output, a User should first select the "Cybersecurity Framework v1.1"
- Focal Document from the drop-down menu. The User should then choose the Informative
- References for comparative analysis. Next, the User should select the 'ID' Function, which will
- result in the applicable Categories being displayed in the Category box. To select multiple
- Categories on a Windows computer, the user can hold the "Ctrl" key and click on the ID.AM and
- ID.BE Categories. On a macOS computer, the user can hold the "Command" key instead of the
- "Control" key. Choosing both ID.AM and ID.BE will cause all of the Subcategories within
- ID.AM and ID.BE to be displayed in the Subcategory box. Users can continue this selection
- behavior to select multiple Subcategories.

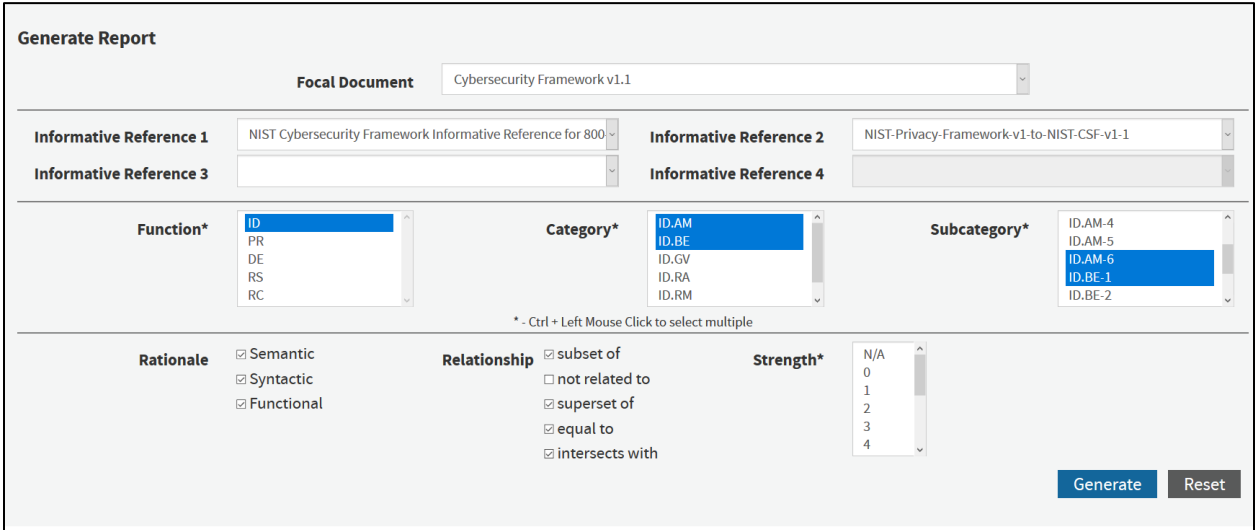

<span id="page-21-1"></span>**Figure 7: Multi-Select Example**

## <span id="page-21-0"></span>**3.4 Display Report**

- After selecting the 'Generate' option (see [Figure 7\)](#page-21-1), Users are presented with an on-screen
- output table. [Figure 8](#page-22-0) shows the results of comparing two Informative References at the
- individual PR.AC-2 Subcategory level with the Cybersecurity Framework Focal Document
- selected. This on-screen output is the *Display Report*.

### **Report**

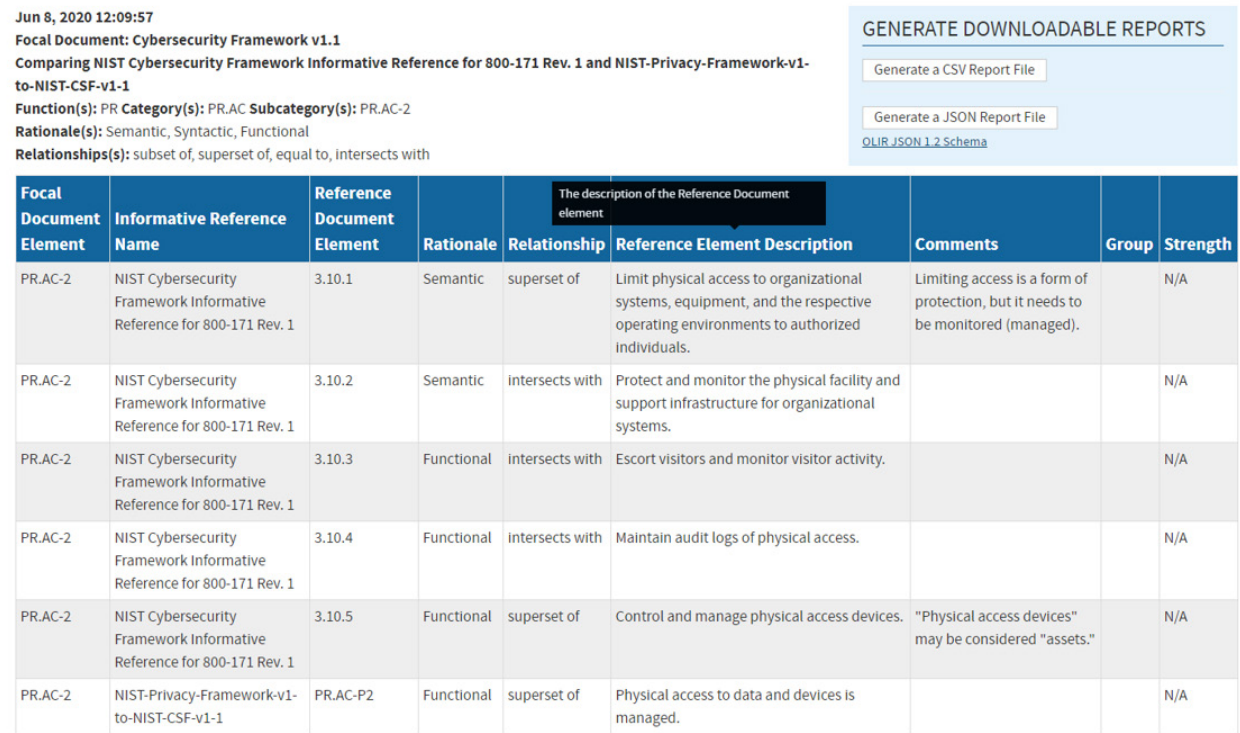

### 

### <span id="page-22-0"></span>**Figure 8: Display Report Example**

### **Understanding Section [3.1.2](#page-15-1) of this document is a prerequisite to understanding the**

 **Display Report**. Due to screen space limitations, the Display Report stacks the results according to the Focal Document element. For example, if Reference A has two relationship pairings to a

given Focal Document element, and Reference B has two relationship pairings to the same Focal

Document element, the two Reference A relationships will be displayed in rows 1 and 2,

followed by Reference B's relationships in rows 3 and 4, with the Focal Document element

- identifier in the leftmost column of all four rows.
- Hover-over 'Tool Tips' are provided with descriptions when the User scrolls the pointer over the

column headers. [Figure 8](#page-22-0) shows an example of a Tool Tip when a User hovers above the

"Reference Element Description" column header. Likewise, the Cybersecurity Framework Core

definitions are displayed using the same Tool Tips behavior when a User hovers over the Focal

- Document Element identifier displayed in the leftmost column.
- [Table 3](#page-23-2) provides a detailed description of the Display Report column headers.

### 510 **Table 3: Display Report Column Header Descriptions**

<span id="page-23-2"></span>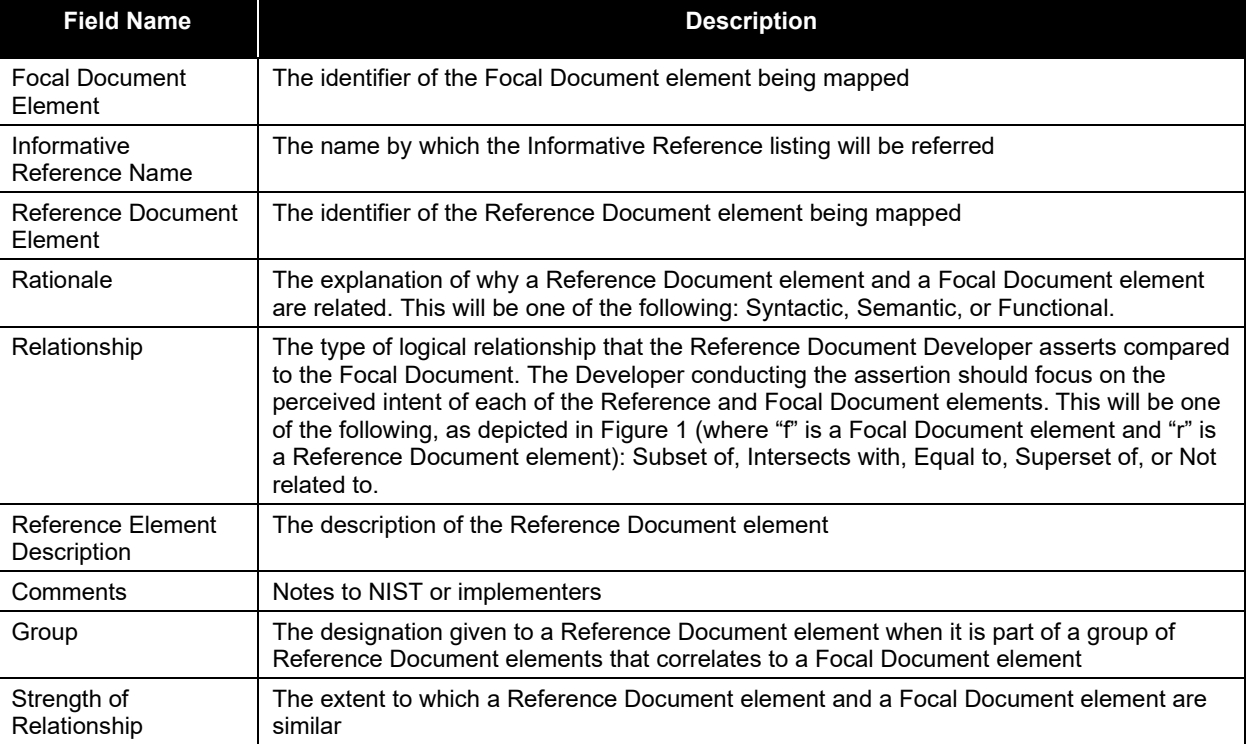

511

### <span id="page-23-0"></span>512 **3.5 Report Downloads**

- 513 After creating a Display Report, multiple report download options are available, as depicted in
- 514 the right corner of [Figure 9.](#page-23-1) Within "Generate Downloadable Reports" are links for a CSV
- 515 (comma-separated values) report file and a JSON (JavaScript Object Notation) report file.<sup>[4](#page-23-3)</sup>
- 516 Clicking on a "Generate" link causes the corresponding report file format to be downloaded.

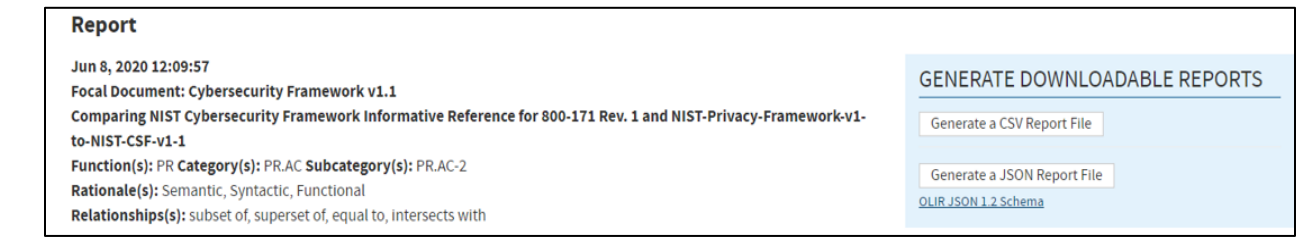

517

<span id="page-23-1"></span>

518 **Figure 9: Report Download Options**

<span id="page-23-3"></span><sup>&</sup>lt;sup>4</sup> The CSV and JSON download links only become available after the Display Report is generated.

- The report downloads contain more information than the Display Report (for example, Focal
- Document Element description) for more convenient human comparison and automated
- $521$  processing.<sup>5</sup>

## <span id="page-24-0"></span>**3.5.1 Report Download in CSV Format**

- The CSV format is a common format that is easily ingested into a spreadsheet program where
- searching and sorting functions can be performed. Those functions are not available via the
- DRM Analysis Tool. [Figure 10](#page-24-2) represents a sample CSV report. The CSV file is consistent with
- the columns of the OLIR Informative Reference Focal Document template used by Reference
- Developers in NISTIR 8278A [\[2\].](#page-28-1)

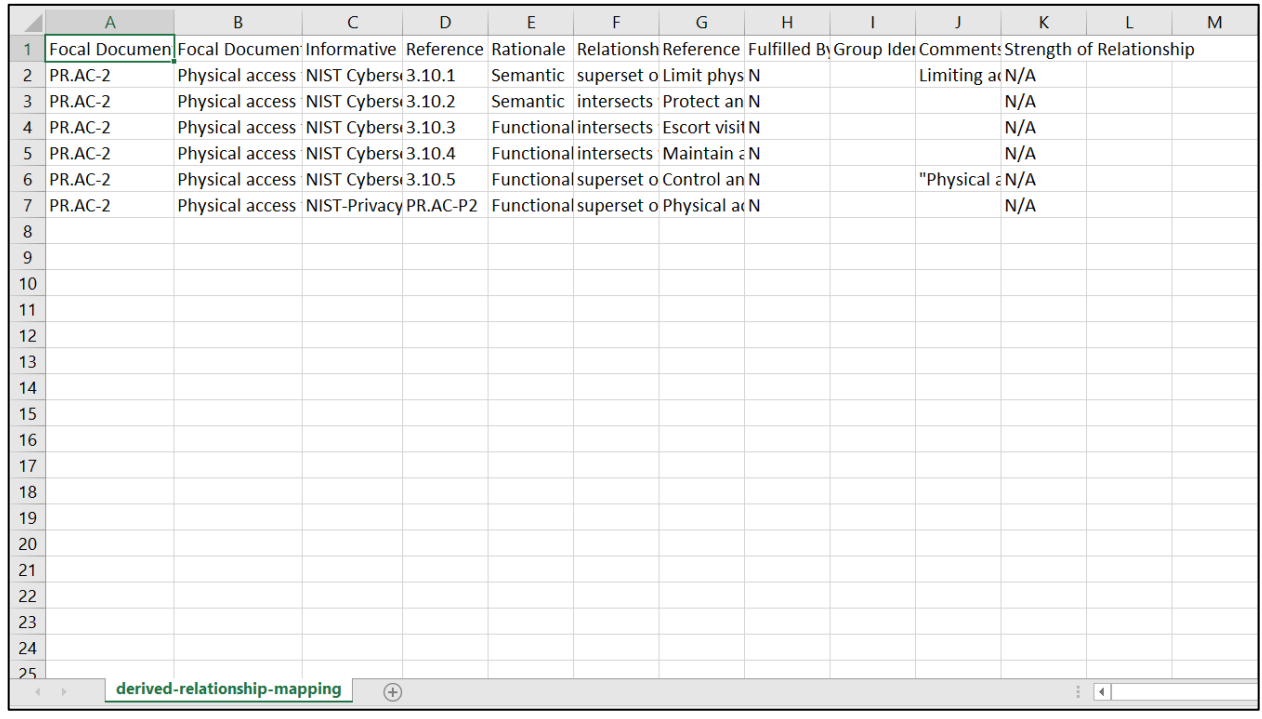

- 
- <span id="page-24-2"></span><span id="page-24-1"></span>

## **Figure 10: Sample CSV Report**

- **3.5.2 Report Download in JSON Format**
	- The JSON format provides the report data in a format that many tools can utilize to perform
	- more in-depth analyses that are not available using the DRM Analysis Tool. The JSON file
	- depicted in [Figure 11](#page-25-2) shows how the data is displayed. The JSON's file contents are consistent
	- with the columns of the OLIR Informative Reference Focal Document template used by
	- Reference Developers in NISTIR 8278A [\[2\].](#page-28-1)

<span id="page-24-3"></span>See NISTIR 8278A [\[2\]](#page-28-1) for additional field descriptions.

```
"Focal Document": "Cybersecurity Framework v1.1",
"Report_Date": "2020-06-08T12:22:53.6490936-04:00",
"Information_Reference_Name_1": "NIST Cybersecurity Framework Informative Reference for 800-171 Rev. 1",<br>"Information_Reference_Name_2": "NIST-Privacy-Framework-v1-to-NIST-CSF-v1-1",
"Function": [
  "PR"
1,
"Category": [
  "PR.AC"۱,
"Subcategory": [
  "PR.AC-2"
"Rationale": [
  "Semantic",<br>"Syntactic",
  "Functional"
"Relationship": [
  "subset of"
  "superset of",
  "equal to",
  "intersects with"
],<br>"Derived_Relationships": [
    "Focal_Document_Element": "PR.AC-2",
    "Focal_Document_Element_Description": "Physical access to assets is managed and protected",
    "Security_Control_Baseline": "",
    "Informative Reference Name": "NIST Cybersecurity Framework Informative Reference for 800-171 Rev. 1",
    "Reference_Document_Element": "3.10.1",
    "Relationship": "superset of",
    "Strength_of_Relationship": "N/A",
     "Rationale": "Semantic",
    "Reference_Document_Element_Description": "Limit physical access to organizational systems, equipment, and the
    "Comments": "Limiting access is a form of protection, but it needs to be monitored (managed).",
    "Fulfilled_By": "N",<br>"Group_Identifier": ""
  },
```
### <span id="page-25-2"></span>537 **Figure 11: Sample JSON Report**

### <span id="page-25-0"></span>538 **3.6 Common Use Cases**

 The DRM Analysis Tool output displays authoritative relationships. When a User compares the relationships from different Reference Documents and infers additional relationships among them, those inferred—*derived*—relationships are non-authoritative. However, they are still useful for a variety of use cases, and one such group is discussed in the following subsection. Additional use cases will be added to a subsequent version of this document.

### <span id="page-25-1"></span>544 **3.6.1 Comparative Analysis of Cybersecurity Documents and Controls**

545 Users often need to compare two cybersecurity or privacy documents for a variety of reasons,

546 such as demonstrating where the documents' cybersecurity controls are similar and where gaps

547 exist. This is true for cybersecurity or privacy document authors, auditors, and control

548 implementers alike.

### **3.6.1.1 Without OLIR DRM**

Before the OLIR Program, a person analyzing documents was often forced to conduct a manual

- comparison, typically by copying the contents of both documents into a spreadsheet for easier
- searching and sorting. The analyst would then likely resort to using section headers as a starting
- point for the comparison because of a lack of consistent identifiers within the documents. For
- example, if an analyst were comparing the Cybersecurity Framework with NIST SP 800-171 [\[7\],](#page-28-7) they would start within the Cybersecurity Framework Reference Document at the "Asset
- Management (ID.AM) Category," then proceed to SP 800-171 and find a section where an
- element similar to the Cybersecurity Framework element might be documented. For this
- example, the analyst might select Section 3.4, "Configuration Management," of SP 800-171 and
- read through each of its basic and derived security requirements to identify relationships.
- To save time, an analyst might try to leverage existing document mappings from SMEs. In this
- example, the analyst could leverage the mappings within SP 800-171 to SP 800-53 [\[6\]](#page-28-6) controls,
- as well as the NIST Cybersecurity Framework, which contains mappings from its elements to SP
- 800-53 controls. So, SP 800-53 could serve as a transitive link for identifying commonality
- between the Cybersecurity Framework and SP 800-171. SP 800-171 Requirement 3.4.1 lists a
- relationship with SP 800-53 control CM-8. After searching the Cybersecurity Framework Core
- for mappings to CM-8, it is determined that there is a relationship listed for subcategories
- ID.AM-1, ID.AM-2, PR.DS-3, and DE.CM-7. The analyst could then focus their comparative
- analysis on these controls.
- This process would be repeated for all of the categories and subcategories within the
- Cybersecurity Framework and the basic and derived requirements of SP 800-171. Multiply this
- process by hundreds of analysts performing the same brute force process, and two problems
- quickly emerge: 1) the different opinions of analysts result in inconsistent associations, and 2)
- the analysts duplicate an enormous amount of effort. Streamlining this process is the main reason
- 574 that the OLIR DRM capability was created.

# **3.6.1.2 With OLIR DRM**

- Since OLIR Catalog entries must comply with NISTIR 8278A [\[2\],](#page-28-1) OLIR submissions are
- already decomposed and associated with a Focal Document (in this case, the NIST Cybersecurity
- Framework) using standard identifiers created by the document submitters. The stacked Display
- Report and report download options provide Users with a convenient way to quickly view how
- one document may relate to another by leveraging the Focal Document. The DRM Analysis Tool
- automates the brute force comparison method for comparing Reference Documents, rendering
- transitive relationship possibilities for the analyst to consider. Even though the stacked reference
- comparison is not authoritative since it is derived from inferences from authoritative first-order
- SME statements, it represents a good starting point for various types of comparative analysis and
- research.
- With much of the relationship data defined by the SME (OLIR Developer) already, a User can
- simply generate a full report between two Reference Documents—selecting all desired Rationale
- and Relationship types and then exporting the stacked data output in CSV format to import it into
- a spreadsheet application for searching and sorting reference data. For example, once the CSV
- file is imported, a User can sort the reference data by Functions, Categories, and Subcategories
- or Control Families, Security/Privacy Controls, or Security Control Enhancements (depending on
- the Focal Document selected.) Then, using the Rationale and Relationship designations, the User
- can better understand the similarities and differences between the elements and determine which
- relationships are relevant for their purposes.
- To narrow down the potential for identifying strong associations between Reference Documents,
- a User could generate a Display Report using the Rationale and Relationship selectors to indicate
- association strength. By selecting options such as "Semantic" and "Equal to," a User can parse
- the Display report for Reference relationships that have a better chance of relevance than, for
- example, what the options of "Functional" and "Intersection" might provide.
- Another popular use case involves conducting a gap analysis between documents. Here are some examples:
- If an analyst knows that their organization already implements the NIST Privacy Framework, and NIST publishes a new version of SP 800-171, the analyst can generate a Display Report selecting the "Not related to" Relationship option. This report may contain data that is not relatable to the NIST Cybersecurity Framework, but it does not preclude the data from relating to other Reference Documents. Just because SP 800-171 and the Privacy Framework have elements that do not map to the Cybersecurity Framework does not mean that the two Reference Documents are unrelated to each other.
- An analyst could generate Display Reports in order to identify significant changes between two versions of the same document. First, the analyst could report on the relationships between the Privacy Framework and the current version of SP 800-171. Next, the analyst could report on the relationships between the Privacy Framework and a new draft revision of SP 800-171. Finally, the analyst could use a tool to compare those two reports and identify their differences.
- An analyst could identify the gaps that would need to be addressed if their organization adopted a new security framework by generating a Display Report comparing the Reference Documents they already comply with to the Reference Document for the new security framework.
- A final gap analysis example involves a vendor of cybersecurity products and services. Such a vendor could generate a Display Report that shows which requirements from Reference Documents their products and services help to address. This provides a starting point for an analyst, who will need to do additional analysis for each identified requirement to determine the strength of each relationship.
- In summary, the benefits to the User include faster analysis, the ability to leverage expert assertions, more structure in the analysis process, and better insight into the logic of the OLIR
- Developer.

### 627 **References**

- <span id="page-28-4"></span><span id="page-28-0"></span>[1] National Institute of Standards and Technology (2018) Framework for Improving Critical Infrastructure Cybersecurity, Version 1.1 (National Institute of Standards and Technology, Gaithersburg, MD). <https://doi.org/10.6028/NIST.CSWP.04162018>
- <span id="page-28-1"></span>[2] Barrett MP, Keller N, Quinn SD, Smith MC (2020) National Cybersecurity Online Informative References (OLIR) Program: Submission Guidance for OLIR Developers. (National Institute of Standards and Technology, Gaithersburg, MD), Draft NIST Interagency or Internal Report (IR) 8278A. [https://doi.org/10.6028/NIST.IR.8278A](https://doi.org/10.6028/NIST.IR.8278A-draft)[draft](https://doi.org/10.6028/NIST.IR.8278A-draft)
- <span id="page-28-2"></span>[3] Executive Order 13636 (2013) Improving Critical Infrastructure Cybersecurity. (The White House, Washington, DC), DCPD-201300091, February 12, 2013. <https://www.govinfo.gov/app/details/DCPD-201300091>
- <span id="page-28-3"></span>[4] Federal Information Security Modernization Act of 2014, Pub. L. 113-283, 128 Stat. 3073.<https://www.govinfo.gov/app/details/PLAW-113publ283>
- <span id="page-28-5"></span>[5] National Institute of Standards and Technology (2020) The NIST Privacy Framework: A Tool for Improving Privacy through Enterprise Risk Management*,* Version 1.0 (National Institute of Standards and Technology, Gaithersburg, MD). <https://doi.org/10.6028/NIST.CSWP.01162020>
- <span id="page-28-6"></span>[6] Joint Task Force Transformation Initiative (2013) Security and Privacy Controls for Federal Information Systems and Organizations. (National Institute of Standards and Technology, Gaithersburg, MD), NIST Special Publication (SP) 800-53, Rev. 4, Includes updates as of January 22, 2015.<https://doi.org/10.6028/NIST.SP.800-53r4>
- <span id="page-28-7"></span>[7] Ross RS, Pillitteri VY, Dempsey KL, Riddle M, Guissanie G (2020) Protecting Controlled Unclassified Information in Nonfederal Systems and Organizations. (National Institute of Standards and Technology, Gaithersburg, MD), NIST Special Publication (SP) 800-171, Rev. 2.<https://doi.org/10.6028/NIST.SP.800-171r2>

# <span id="page-29-0"></span>629 **Appendix A—Acronyms**

630 Selected acronyms and abbreviations used in this paper are defined below.

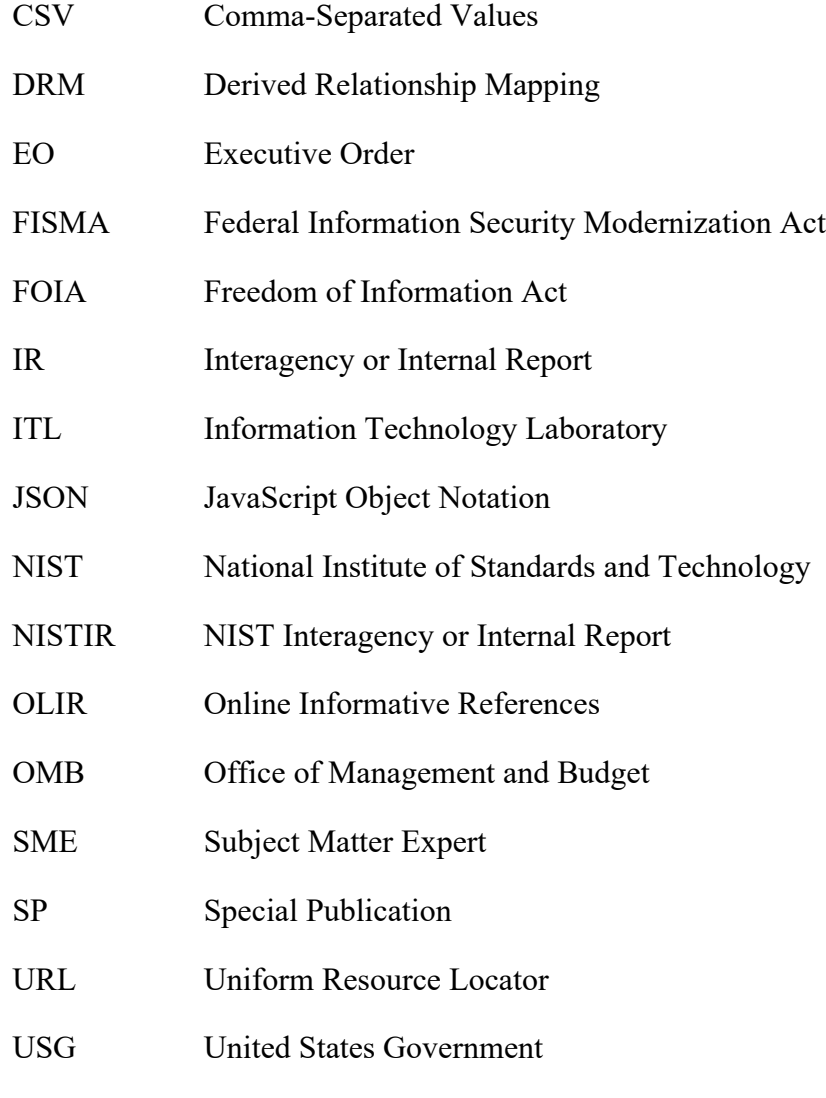

# 632 **Appendix B—Glossary**

<span id="page-30-0"></span>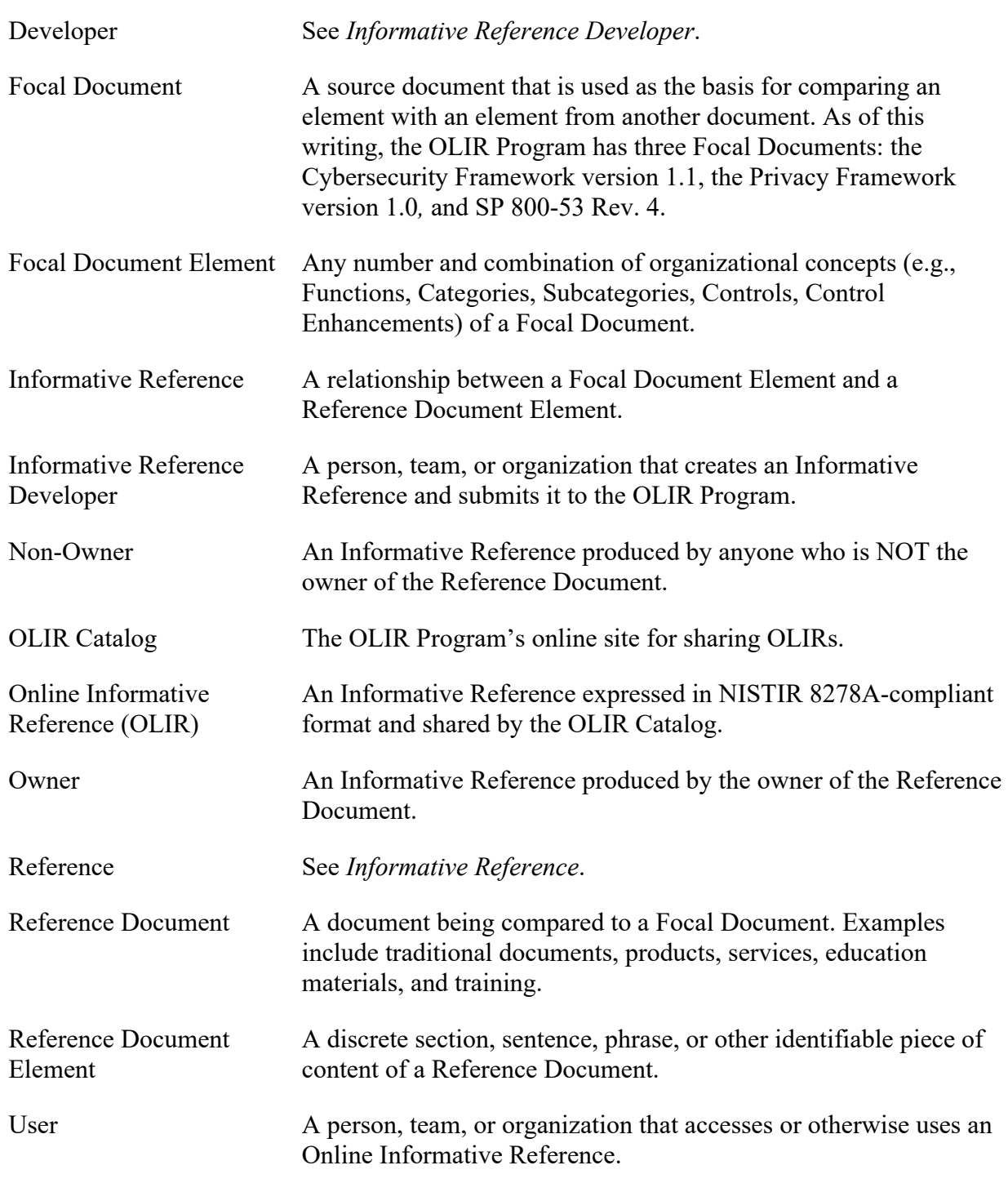